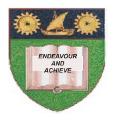

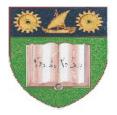

## THE MOMBASA POLYTECHNIC UNIVERSITY COLLEGE

(A CONSTITUENT COLLEGE OF JKUAT)

Faculty of Engineering and Technology

### DEPARTMENT OF MECHANICAL AND AUTOMOTIVE ENGINEERING

Diploma in Mechanical Engineering (Production Option)
Diploma in Mechanical Engineering (Plant Option)
Mechanical Engineering (Automotive Option)
Diploma in Chemical Engineering

# **EIT 2130**COMPUTER APPLICATIONS I

SPECIAL/SUPPLEMENTARY EXAMINATIONS

**SERIES:** MARCH, 2012

TIME: 2 HOURS

#### **Instructions to Candidates:**

❖ These paper contains two sections, section A and B. Section A contains Question One which is Compulsory. Answer Question One and any other two Questions from Section B

#### **SECTION A**

#### **Question One(30 Marks)**

- a) What is CAD-Computer Aided Design? (1mk)
- b) Give some examples of Controls used on a form?(3mks)
- c) Explain the function of the Kernel in an Operating System? (3mks)
- d) Give six functions of Operating Systems? (3mks)
- e) Name four components found in a database table? (2mks).
- f) What are some of the applications of direct manufacturing process control and monitoring? (2mks).
- g) State five classes of Operating Systems and one example of each that fall in that class. (5mks)
- h) What are the reasons for grouping objects in a powerpoint presentation? (4mks)
- i) Give four applications of indirect manufacturing operations support (2mks).
- j) What is grouping of data in a report? (2mks).
- k) List the advantages of using a form? (3mks)

#### **SECTION B**

# **★** This Section Contains FOUR Questions 20 Marks Each. Answer ANY TWO.

#### **Question Two (20 Marks)**

- a) What is a Query? (1mk)
- b) State and Explain three major goals of Operating System? (6mks)
- c) State four ways in which the computer assist in Designing? (2mks)
- d) Give five Common Applications of CAD? (5mks)
- e) What is CAM? (1mk)
- f) State and explain four methods of operation and modes of acces? (4mks).
- g) What is a Slide Master? (1mk)

#### **Question Three (20 Marks)**

- a) You want to locate the Highest sales amount for various salesmen. How would you do this? (2mks).
- b) You have opned an existing database table. How do you get access to display a blank row so that you can add information to the table? (2mks).
- c) Why is it necessary to specify a data type for a field when creating a new table? Give an example? (3mks).

- d) Robert has just created a table that contains the following fields; Name, Adress, City, Age, Occupation and Date of birth. When he tries to enter P. O Box " 74333" in the address field, Microsoft Access responds by presenting a message box saying "The value you entered isn't appropriate for this field." What could be wrong? (3mks).
- e) List the advantages of using a form? (4mks).
- f) Give some examples of controls on form? (3mks).
- g) What is the importance of creating join lines when designing queries? (2mks).
- h) What is the main consideration when you create a join line? (1mks)

#### **Question Four (20 Marks)**

- a) Give examples of situations where you can use powerpoint presentation? (2mks).
- b) Explain the difference between slide view and normal view? (4mks).
- c) In PowerPoint, microsoft organization chart inserts organization charts in your presentation slides, draw the two most commonly used charts in PowerPoint? (4mks).
- d) What is the difference between Animation effects and Transition effects on a slide? (2mks).
- e) Give two reasons for packing a PowerPoint Presentations? (2mks).
- f) List down the four aspects of a presention that needs to be considered when planning a presentation? (2mks).
- g) You have have imported a table from Excel and you would like to create a chart using the data. However not all the data in the table is required in the chart. How can you make sure that this data is not included in the chart? (2mks).
- h) Describe the procedure of creating ablank presention? (2mks).

# **Question Five (20 Marks)**

- **a)** What is an electronic mail?(1mk)
- b) Differentiate between a transmitting modem and a receiving modem? (2mks)
- c) List down six services that are offered on the internet? (3mks).
- d) List down files that can be downloaded from websites? (2mks)
- e) What does working offline mean? (2mks).
- f) What is the advantage of filing e-mail messages when you can leave them in the inbox and still have them for future reference? (1mk)

- g) List the three levels of importance one can set on an email message? (1mk)
- h) Describe the ways in which a search engine uses to locate webpages? (4mks).
- i) Describe the components of an email address? (2mks).
- j) What is encryption and why is it used? (1mk).
- k) Define a digital signature? (1mk).